# Template Function Modules of the **SAP Application Interface** Framework

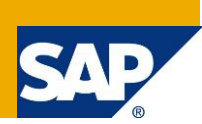

## **Applies to:**

SAP Application Interface Framework

#### **Summary**

In customizing of the SAP Application Interface Framework several places exist where function modules can be maintained. Those function modules need to have the correct parameters. Therefore, template function modules are delivered with the SAP Application Interface Framework. This document provides you with information about those template function modules.

**Author:** Verena Wörner

**Company:** SAP AG

**Created on:** 03 December 2012

#### **Author Bio**

Verena Wörner is a developer for SAP Custom Development. She is a member of the development team for the SAP Application Interface Framework.

## **Table of Contents**

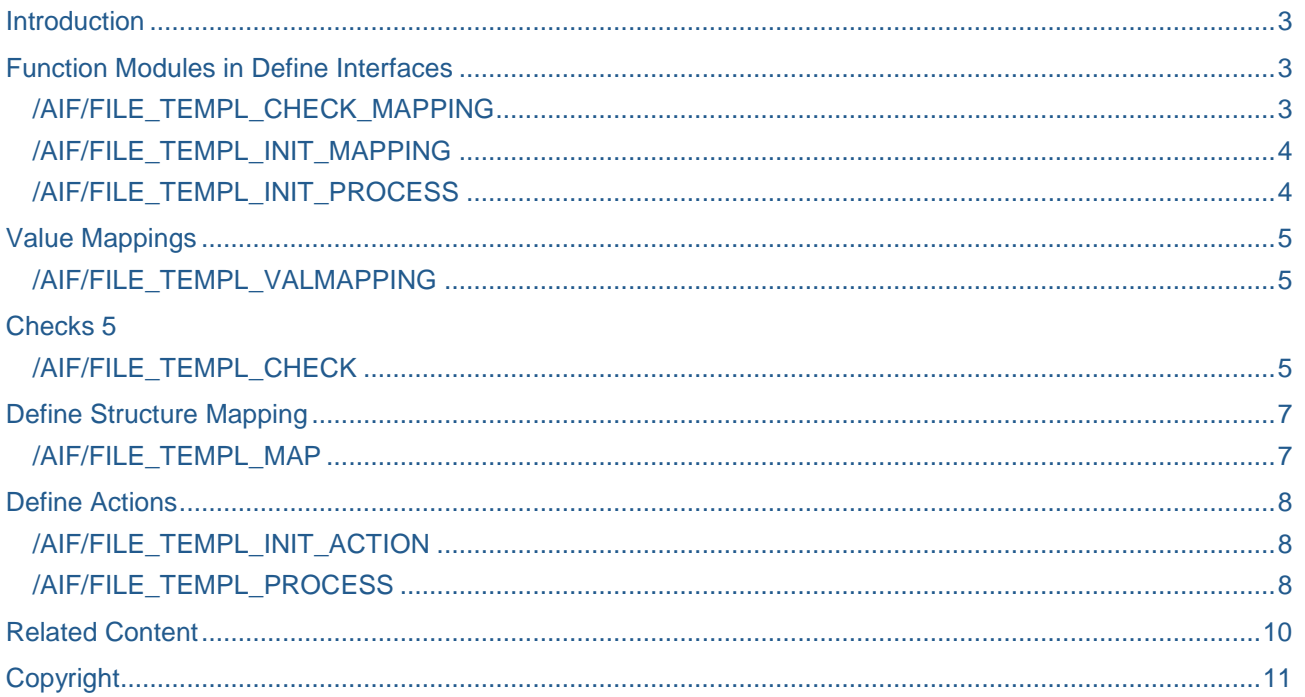

## <span id="page-2-0"></span>**Introduction**

In the SAP Application Interface Framework, several places exist where function modules can be used. These function modules are usually called dynamically by the SAP Application Interface Framework and consequently need to implement a specific, predefined signature. To support the interface developer in creating the function modules, template function modules are delivered with the SAP Application Interface Framework. The template function modules can be found in function group /AIF/AIF\_TEMPLATES. The interface developer can copy the templates to a new function module and implement it.

Alternatively you have the possibility to directly create your function module from the corresponding input field in customizing. You have to enter the name of the function module you would like to create. If the function module does not exist the system will ask you if you want to create it. The template function module will be copied to your new function module and you can implement it.

**Note** that the templates have some parameters, where no type is specified, for example, for the raw or SAP data structure. You might want to change the types according to your needs, for example, to benefit from code inspector checks. In this document, an overview of existing templates is given. The document explains where the templates are used and gives details about the function module's parameters.

## <span id="page-2-1"></span>**Function Modules in Define Interfaces**

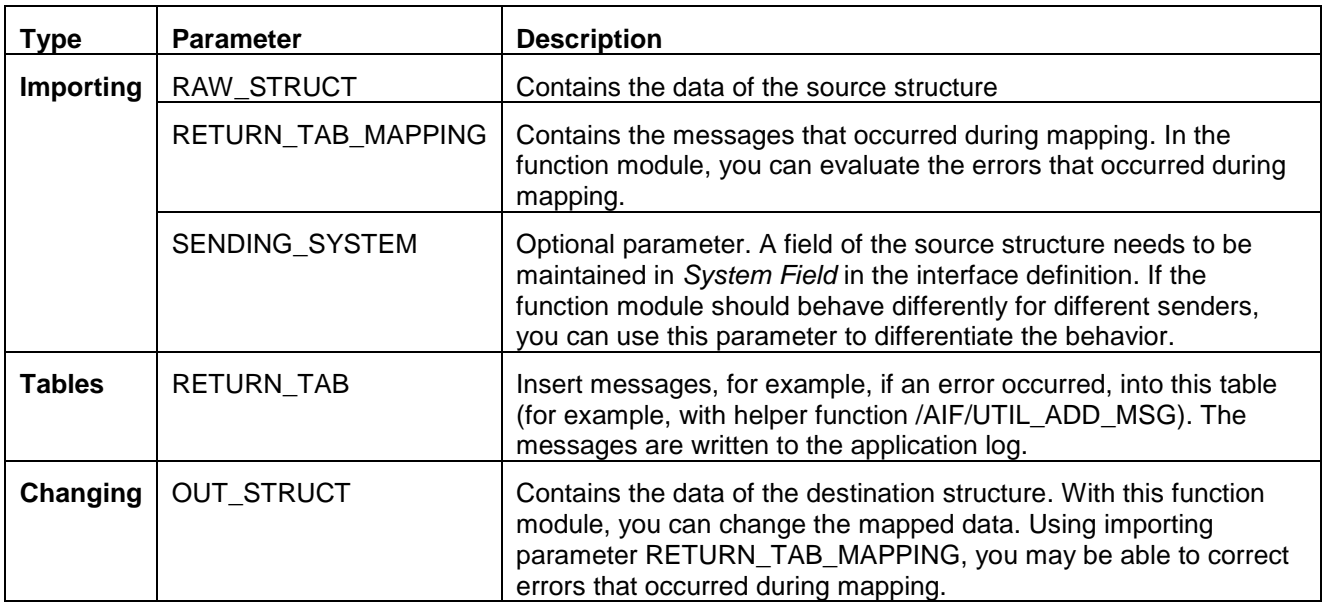

#### <span id="page-2-2"></span>**/AIF/FILE\_TEMPL\_CHECK\_MAPPING**

The function module needs to be maintained in *Check Function Module.* The function module is executed after the mapping and before the execution of the actions. You can use the function module to facilitate a certain behavior depending on the result of the mapping. For example, you could correct mapping errors in the function module.

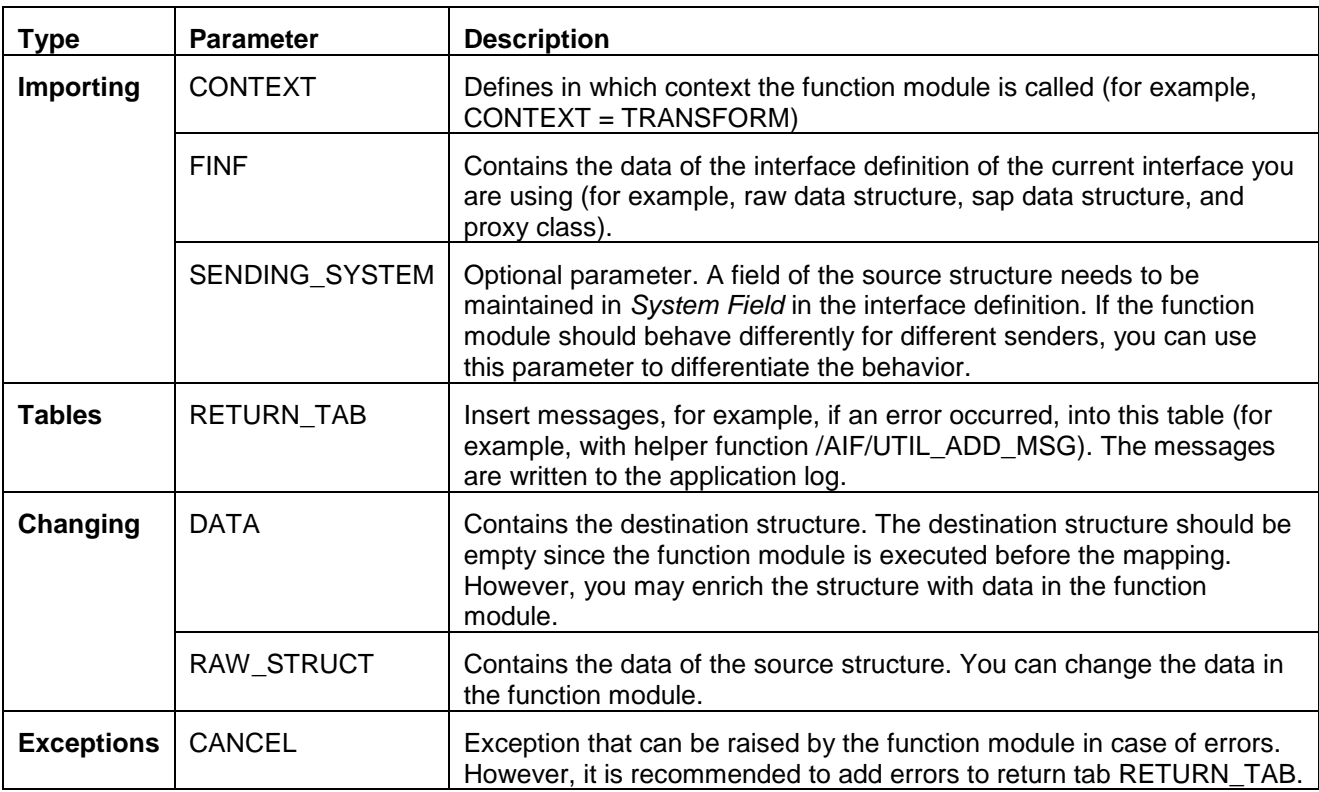

#### <span id="page-3-0"></span>**/AIF/FILE\_TEMPL\_INIT\_MAPPING**

The function module is executed before mapping in the SAP Application Interface Framework. You can use the function module to manipulate data in the source or destination structure before the mapping is started. The template has to be used in *Init Function Before Mapping* in Customizing activity *Define Interfaces*.

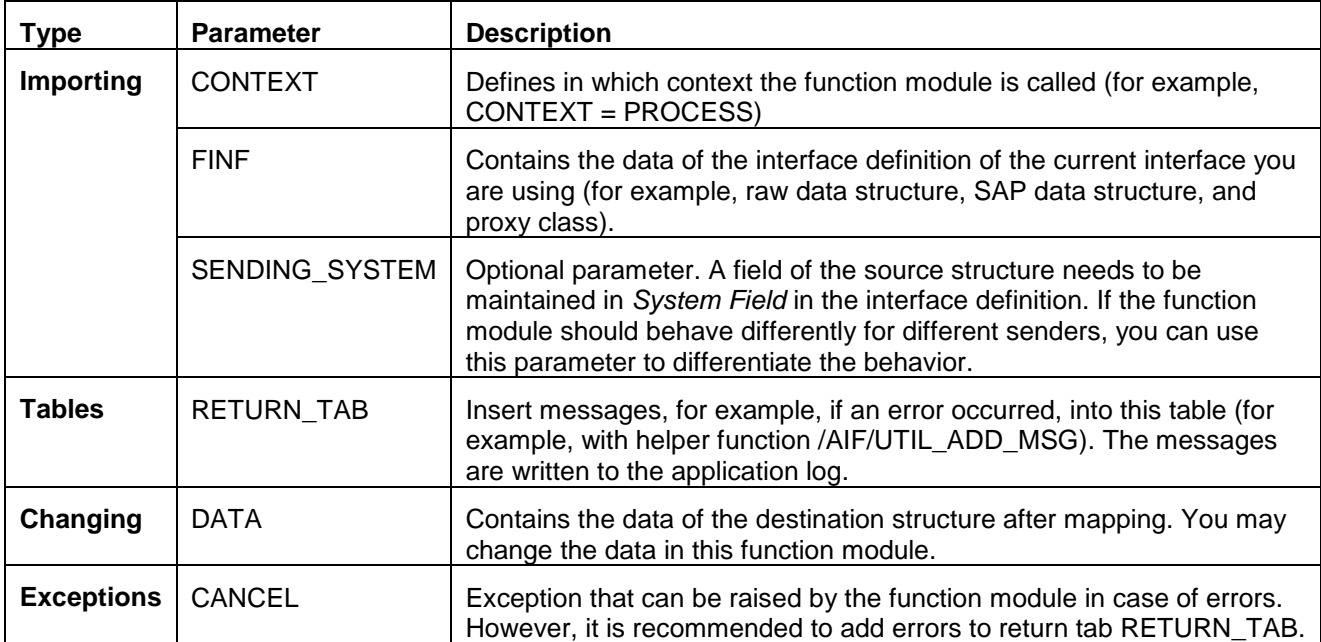

#### <span id="page-3-1"></span>**/AIF/FILE\_TEMPL\_INIT\_PROCESS**

The function module needs to be maintained in *Init Function Before Processing.* This function module is called after mappings were executed but before the processing of the action starts. You can use this function module to manipulate the data in the destination structure before the processing of the action(s) starts.

## <span id="page-4-0"></span>**Value Mappings**

#### <span id="page-4-1"></span>**/AIF/FILE\_TEMPL\_VALMAPPING**

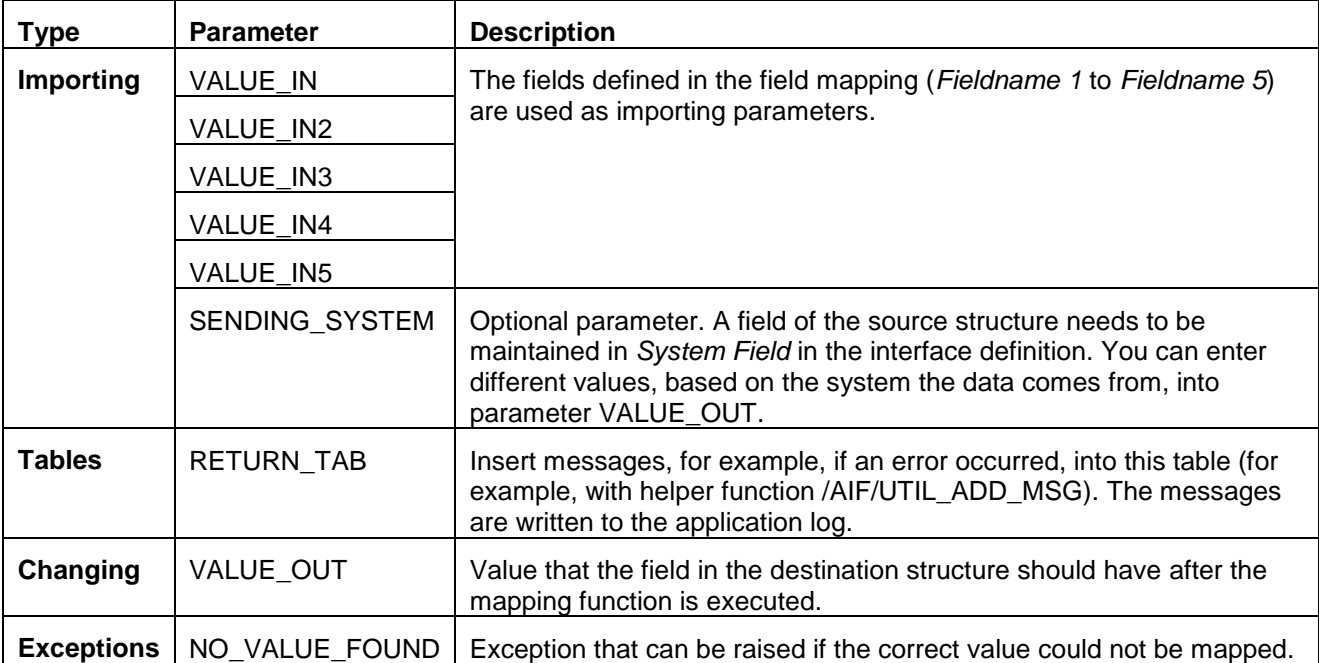

The function module is executed during mapping. There are several places where the template function module is used:

- Customizing activity *Define Value Mappings*
- Customizing activity *Define Field Mappings*
- Customizing activity *Interface Variants Define Variant Mappings Assign/Define Field Mappings*

### <span id="page-4-2"></span>**Checks**

#### <span id="page-4-3"></span>**/AIF/FILE\_TEMPL\_CHECK**

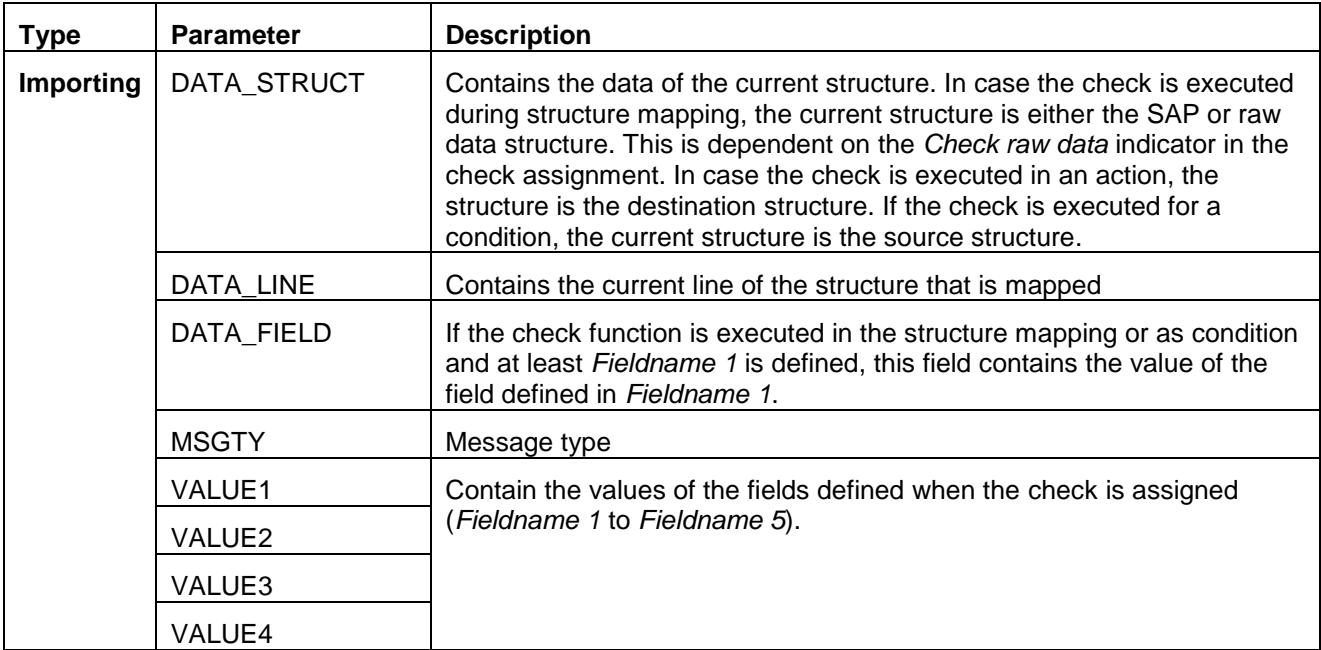

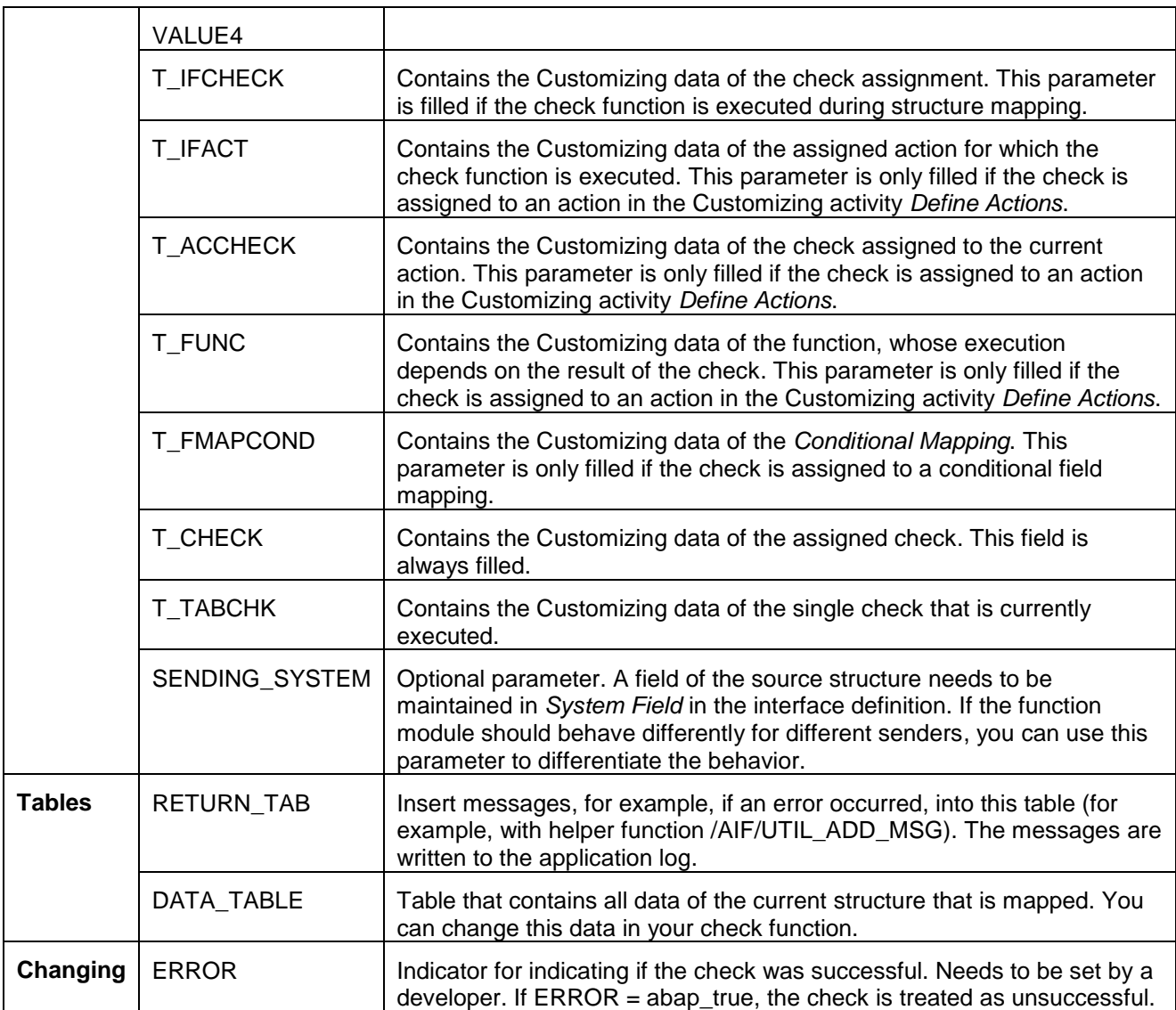

You can use this function module to execute any type of check and return the result to the SAP Application Interface Framework. There are the following places within Customizing where this template is used as follows:

- Customizing activity *Define Structure Mapping Assign Checks*
- Customizing activity *Define Structure Mapping Define Conditions*
- Customizing activity *Define Actions*
- Customizing activity *Interface Variants Define Variant Mapping*

## <span id="page-6-0"></span>**Define Structure Mapping**

#### <span id="page-6-1"></span>**/AIF/FILE\_TEMPL\_MAP**

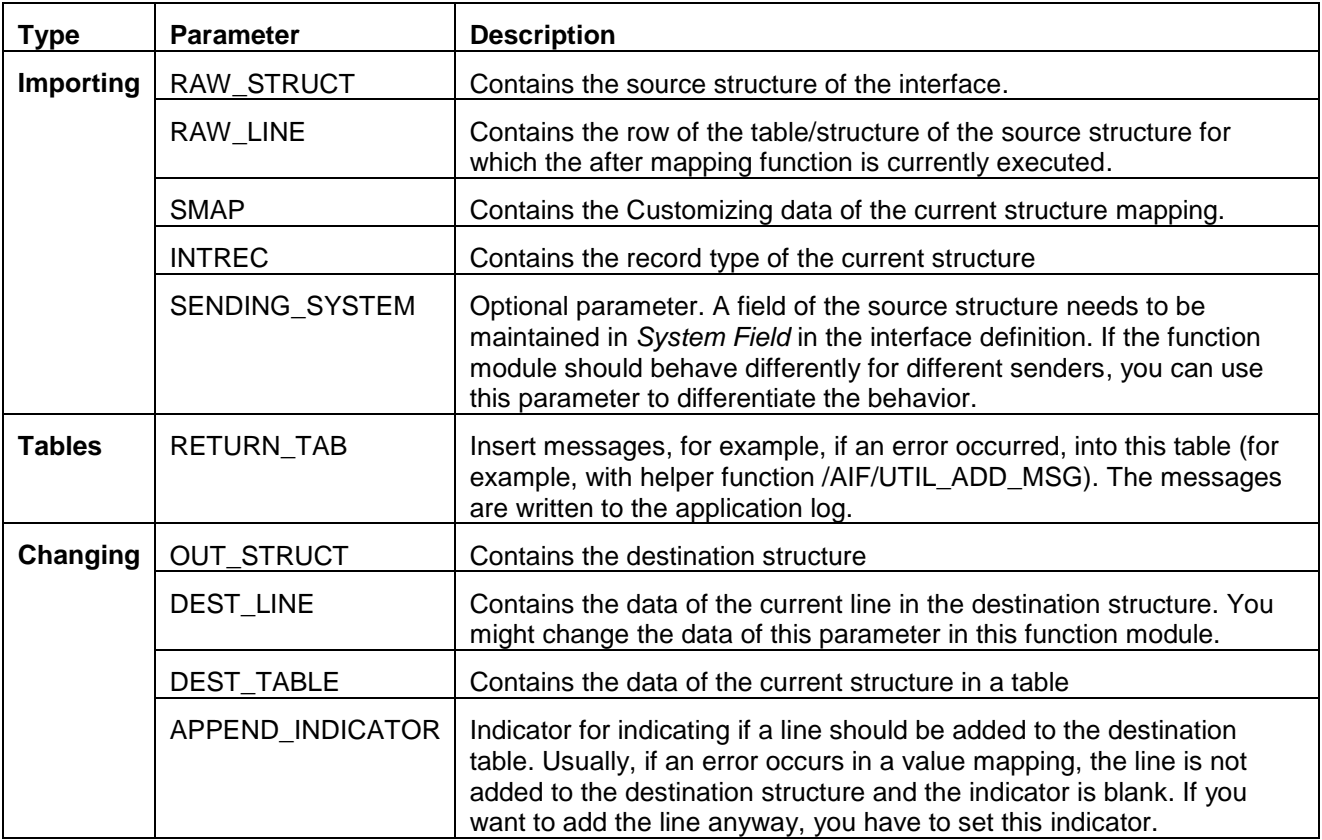

The function module is processed after or before the mapping of the current structure. This template is used in the Customizing activity *Define Structure Mapping* for function after mapping and function before mapping in *Assign Destination Structure*.

## <span id="page-7-0"></span>**Define Actions**

#### <span id="page-7-1"></span>**/AIF/FILE\_TEMPL\_INIT\_ACTION**

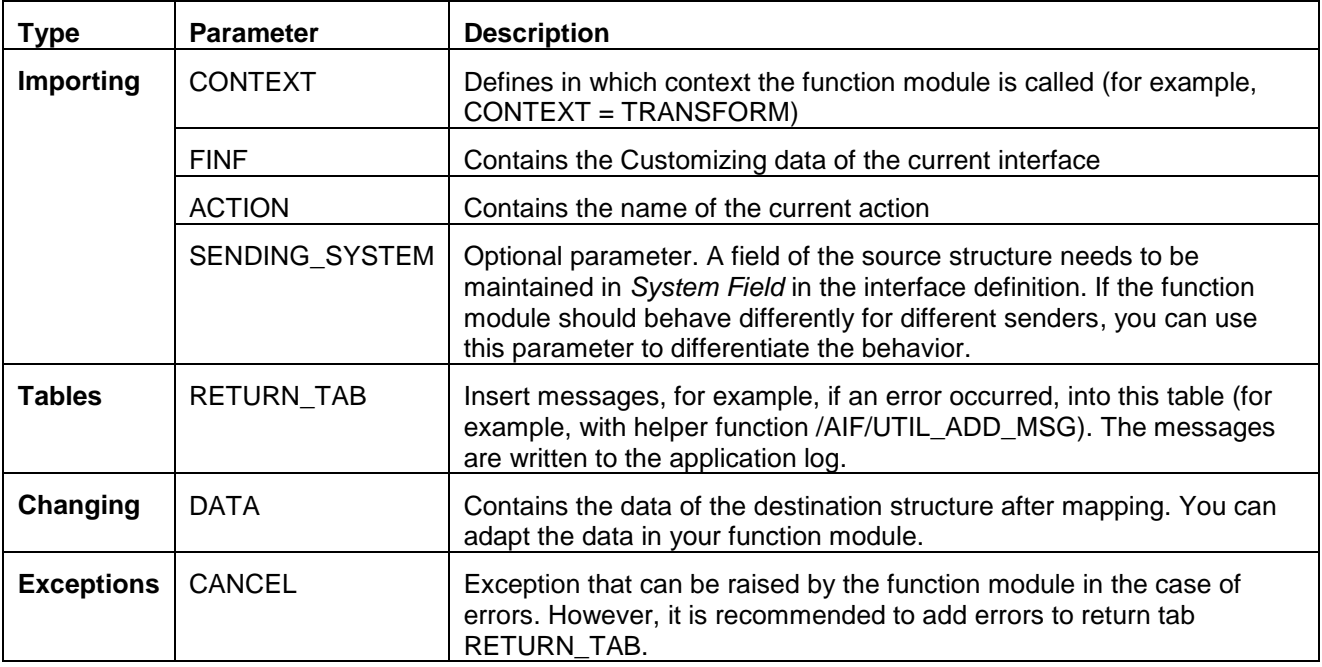

The template can be used in the Customizing activity *Define Actions*. The function module is executed at the beginning of each action call before the action function modules are called. How often this processing function is executed is finally determined during runtime, based on the content of the message that is mapped and the main component type the action handles. If the component type is a structure, the function is executed only once. In the case of the main component type being a table, the function module is executed for every dataset in the table.

#### <span id="page-7-2"></span>**/AIF/FILE\_TEMPL\_PROCESS**

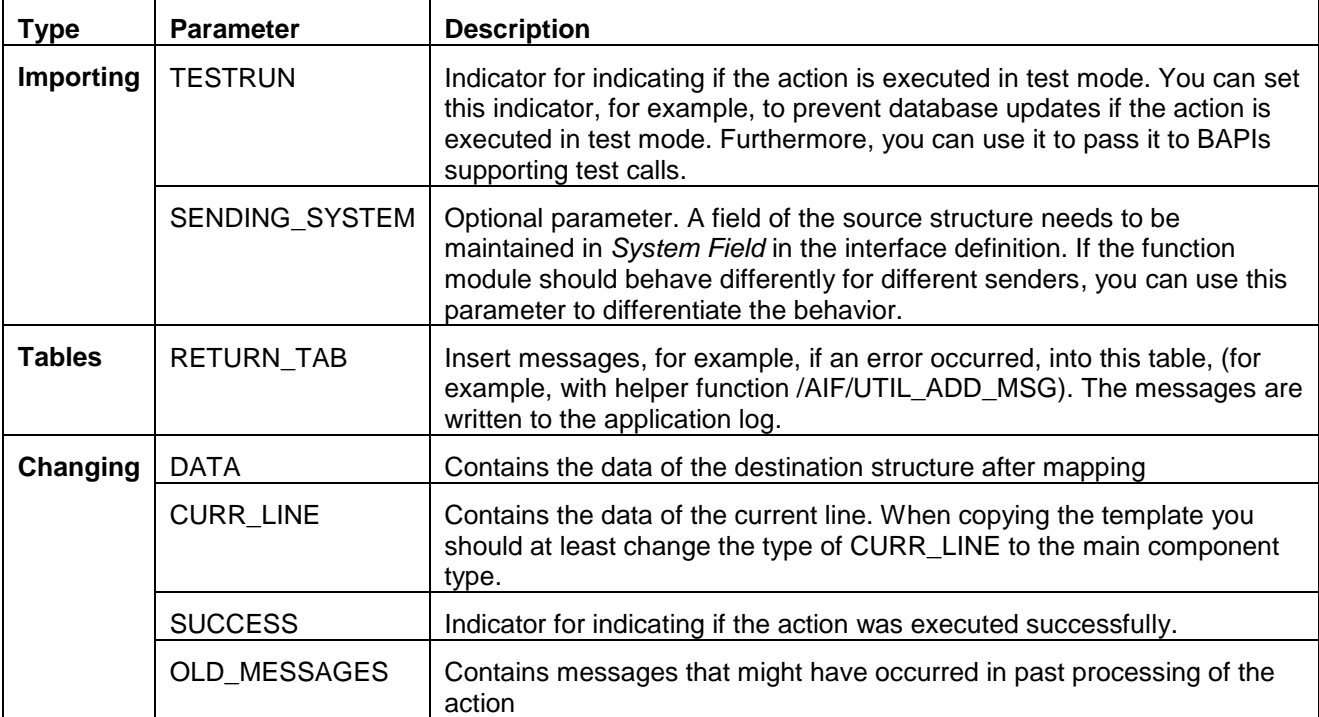

This template should be used for every function of the Customizing activity *Define Actions*  $\rightarrow$  *Define Functions*. **Note** that you should not raise an error. Instead, you should fill return table RETURN\_TAB with your messages. If there is a message of type *E* or *A* in the return table, the SAP Application Interface Framework implies that the function call was not successful. However, you may overwrite this behavior. You can set the SUCCESS indicator to "Y" explicitly to indicate success even though the RETURN\_TAB contains error messages. You can set the SUCCESS indicator to *N* explicitly to indicate failure even though RETURN TAB does not contain error messages.

## <span id="page-9-0"></span>**Related Content**

[Cookbook for the SAP Application Interface Framework](https://admin.sdn.sap.com/irj/scn/index?rid=/library/uuid/10f6cc60-b6f9-2f10-f29d-d2c5a3e702d8)

## <span id="page-10-0"></span>**Copyright**

© Copyright 2012 SAP AG. All rights reserved.

No part of this publication may be reproduced or transmitted in any form or for any purpose without the express permission of SAP AG. The information contained herein may be changed without prior notice.

Some software products marketed by SAP AG and its distributors contain proprietary software components of other software vendors.

Microsoft, Windows, Excel, Outlook, and PowerPoint are registered trademarks of Microsoft Corporation.

IBM, DB2, DB2 Universal Database, System i, System i5, System p, System p5, System x, System z, System z10, System z9, z10, z9, iSeries, pSeries, xSeries, zSeries, eServer, z/VM, z/OS, i5/OS, S/390, OS/390, OS/400, AS/400, S/390 Parallel Enterprise Server, PowerVM, Power Architecture, POWER6+, POWER6, POWER5+, POWER5, POWER, OpenPower, PowerPC, BatchPipes, BladeCenter, System Storage, GPFS, HACMP, RETAIN, DB2 Connect, RACF, Redbooks, OS/2, Parallel Sysplex, MVS/ESA, AIX, Intelligent Miner, WebSphere, Netfinity, Tivoli and Informix are trademarks or registered trademarks of IBM Corporation.

Linux is the registered trademark of Linus Torvalds in the U.S. and other countries.

Adobe, the Adobe logo, Acrobat, PostScript, and Reader are either trademarks or registered trademarks of Adobe Systems Incorporated in the United States and/or other countries.

Oracle is a registered trademark of Oracle Corporation.

UNIX, X/Open, OSF/1, and Motif are registered trademarks of the Open Group.

Citrix, ICA, Program Neighborhood, MetaFrame, WinFrame, VideoFrame, and MultiWin are trademarks or registered trademarks of Citrix Systems, Inc.

HTML, XML, XHTML and W3C are trademarks or registered trademarks of W3C®, World Wide Web Consortium, Massachusetts Institute of Technology.

Java is a registered trademark of Oracle Corporation.

JavaScript is a registered trademark of Oracle Corporation, used under license for technology invented and implemented by Netscape.

SAP, R/3, SAP NetWeaver, Duet, PartnerEdge, ByDesign, SAP Business ByDesign, and other SAP products and services mentioned herein as well as their respective logos are trademarks or registered trademarks of SAP AG in Germany and other countries.

Business Objects and the Business Objects logo, BusinessObjects, Crystal Reports, Crystal Decisions, Web Intelligence, Xcelsius, and other Business Objects products and services mentioned herein as well as their respective logos are trademarks or registered trademarks of Business Objects S.A. in the United States and in other countries. Business Objects is an SAP company.

All other product and service names mentioned are the trademarks of their respective companies. Data contained in this document serves informational purposes only. National product specifications may vary.

These materials are subject to change without notice. These materials are provided by SAP AG and its affiliated companies ("SAP Group") for informational purposes only, without representation or warranty of any kind, and SAP Group shall not be liable for errors or omissions with respect to the materials. The only warranties for SAP Group products and services are those that are set forth in the express warranty statements accompanying such products and services, if any. Nothing herein should be construed as constituting an additional warranty.